## **Mobile Ansicht**

Diese App erlaubt, dass der Shop ein responsives Design erhält und somit auf mobilen Endgeräten wie zum Beispiel Smartphones und Tables nutzbar ist. Innerhalb dieser App gibt es 2 Schaltflächen:

- Mobilansicht aktivieren. Der Shop lädt bei Bedarf ein mobiles Design
- Tablet PCs haben in der Regel Bildschirme, die groß genug für die normale Ansicht sind. Die zweite Schaltfläche erzwingt die Mobilansicht auch bei Tablets

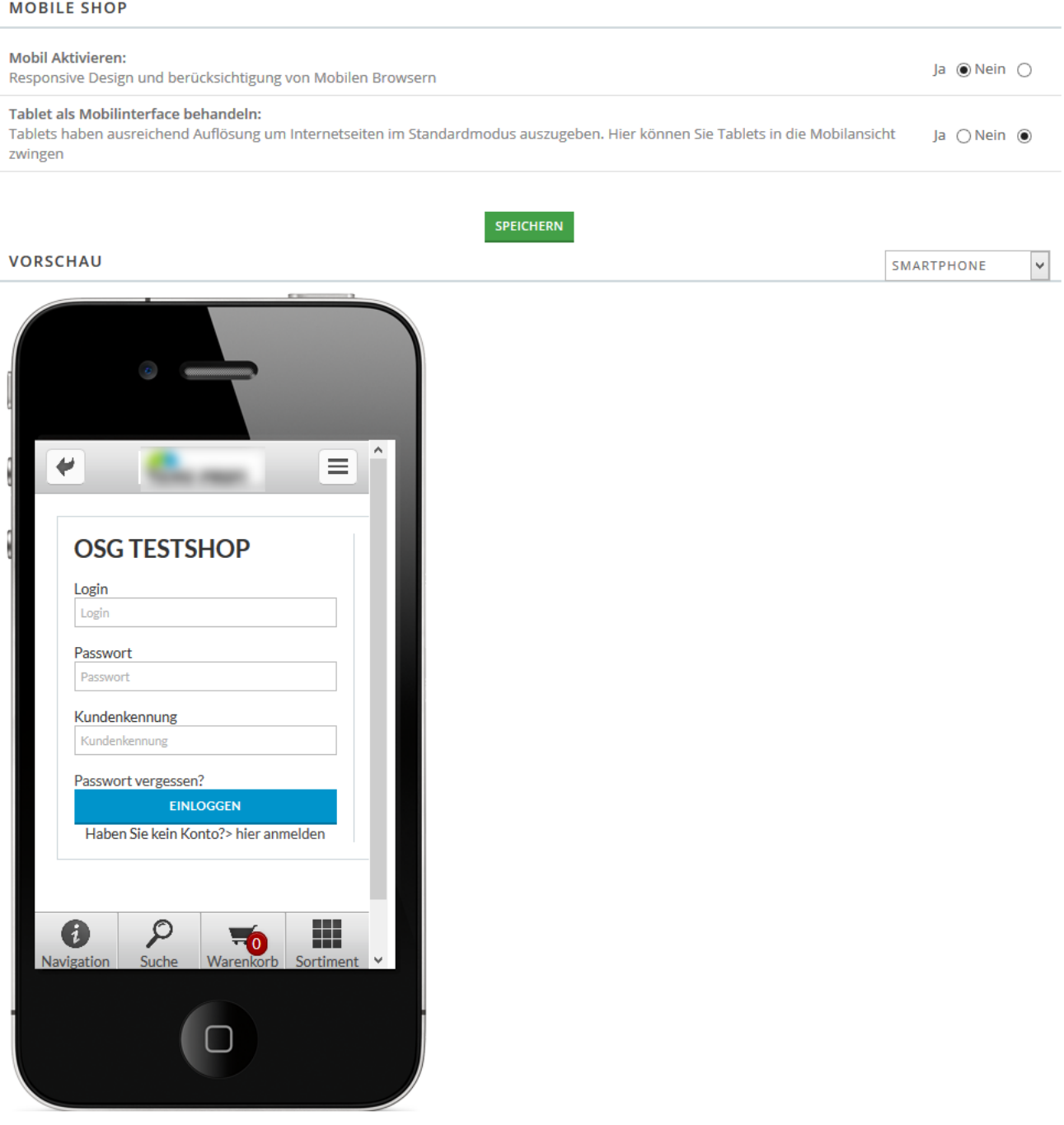